# **Target**

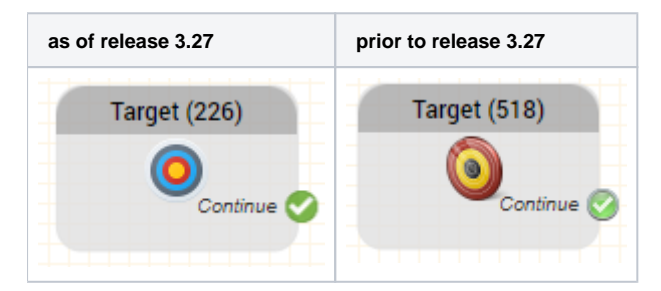

## **Function**

This object represents a target, to which a jump can be made from another position in the routing application using the Jump to Target object.

#### See also [Jump to Target.](https://wiki.jtel.de/display/JPW/Jump+to+Target)

Functionally, the object does not perform any logic.

Both objects together can be used to eliminate long connector paths between objects in the application.

## **Parameters**

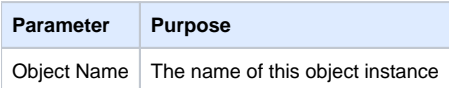

#### **Outputs**

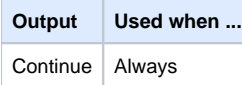

### **Release**

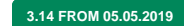